# **AWS-CW**

## CW Component

#### \*Available as of **Camel 2.11**

The CW component allows messages to be sent to an [Amazon CloudWatch](http://aws.amazon.com/cloudwatch/) metrics. The implementation of the Amazon API is provided by the [AWS SDK.](http://aws.amazon.com/sdkforjava/)

#### **Prerequisites**

You must have a valid Amazon Web Services developer account, and be signed up to use Amazon CloudWatch. More information are available at [Amazon](http://aws.amazon.com/cloudwatch/) [CloudWatch.](http://aws.amazon.com/cloudwatch/)

## **URI Format**

aws-cw://namespace[?options]

The metrics will be created if they don't already exists. Query options can be appended to the URI using the following format: **? options=value&option2=value&...**

## **URI Options**

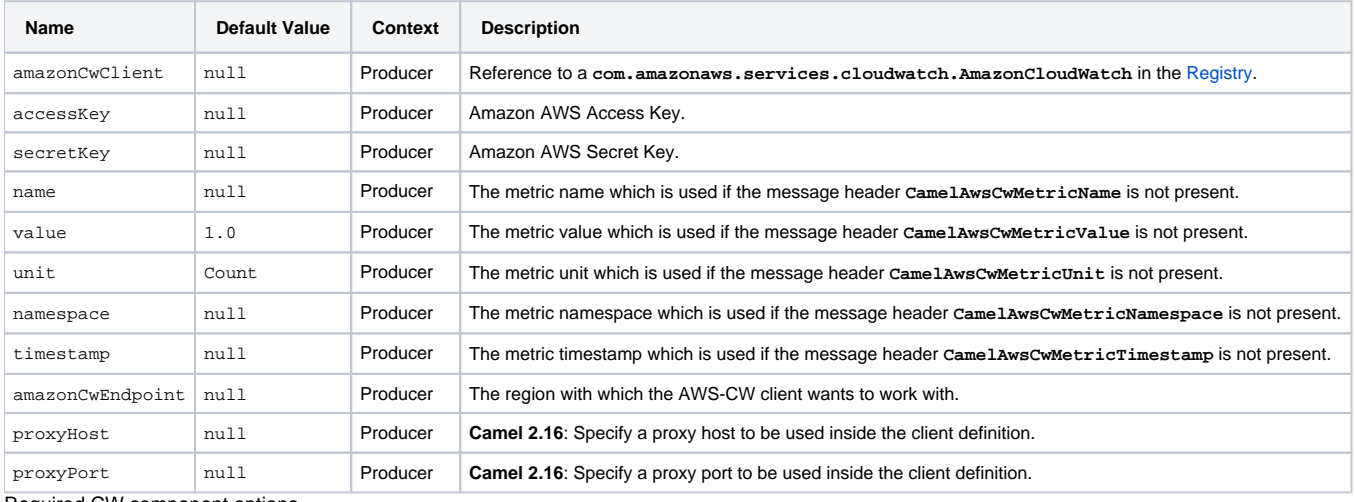

Required CW component options

You have to provide the **amazonCwClient** in the [Registry](https://cwiki.apache.org/confluence/display/CAMEL/Registry) or your **accessKey** and **secretKey** to access the [Amazon's CloudWatch.](http://aws.amazon.com/cloudwatch/)

## **Usage**

#### **Message headers evaluated by the CW producer**

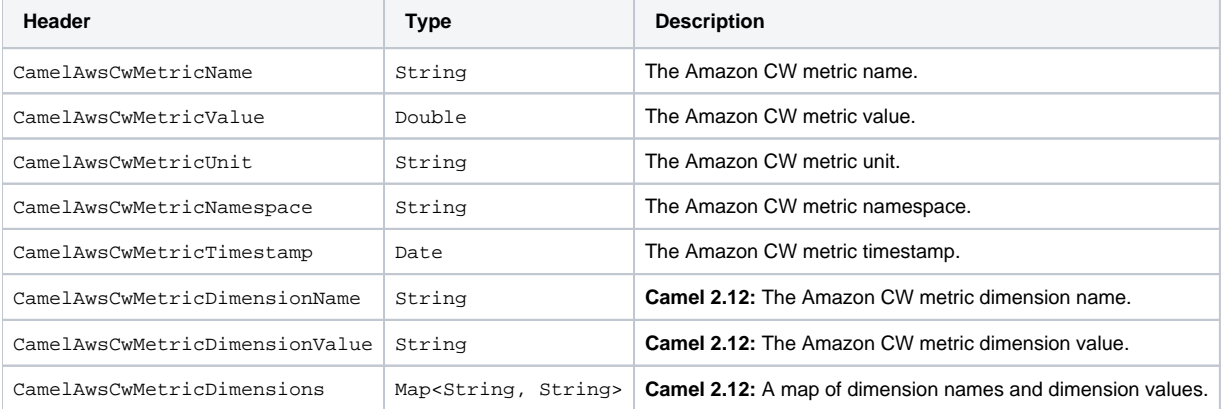

#### **Advanced AmazonCloudWatch configuration**

If you need more control over the **AmazonCloudWatch** instance configuration you can create your own instance and refer to it from the URI:

```
from("direct:start")
   .to("aws-cw://namepsace?amazonCwClient=#client");
```
#### The **#client** refers to a **AmazonCloudWatch** in the [Registry.](https://cwiki.apache.org/confluence/display/CAMEL/Registry)

For example if your Camel Application is running behind a firewall:

```
AWSCredentials awsCredentials = new BasicAWSCredentials("myAccessKey", "mySecretKey");
ClientConfiguration clientConfiguration = new ClientConfiguration();
clientConfiguration.setProxyHost("http://myProxyHost");
clientConfiguration.setProxyPort(8080);
AmazonCloudWatch client = new AmazonCloudWatchClient(awsCredentials, clientConfiguration);
registry.bind("client", client);
```
## **Dependencies**

Maven users will need to add the following dependency to their **pom.xml**.

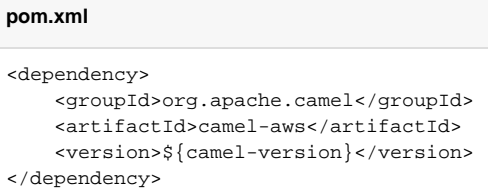

where **\${camel-version}** must be replaced by the actual version of Camel (2.10 or higher).

## **See Also**

- [Configuring Camel](https://cwiki.apache.org/confluence/display/CAMEL/Configuring+Camel)
- [Component](https://cwiki.apache.org/confluence/display/CAMEL/Component)
- [Endpoint](https://cwiki.apache.org/confluence/display/CAMEL/Endpoint) **• [Getting Started](https://cwiki.apache.org/confluence/display/CAMEL/Getting+Started)**
- [AWS Component](https://cwiki.apache.org/confluence/display/CAMEL/AWS)